## **Java Client - Feature #7312**

## **Restart connection manager**

2015-08-24 17:24 - Rob Nahf

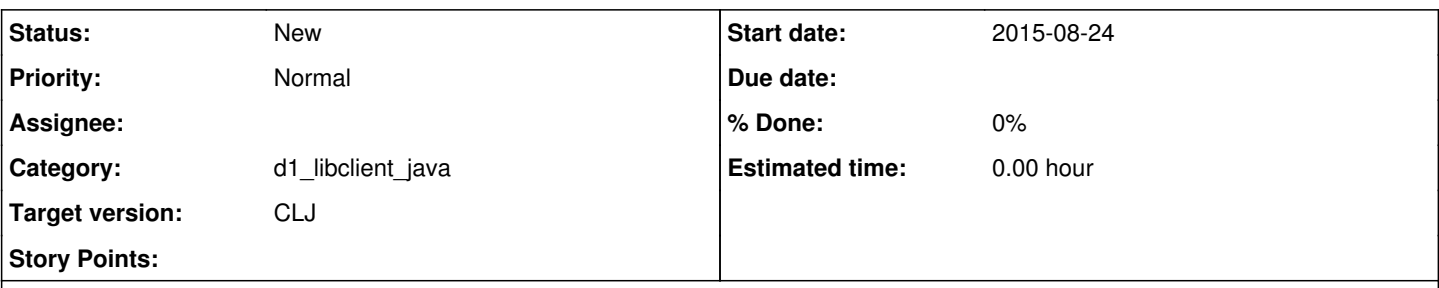

## **Description**

Is there a way to restart or clear the stuck connections in the HttpClient ConnectionManager?

Occasionally, input streams are left open, blocking the client from ever reaching the target server again. When the client is a server, the ony existing solution is to restart tomcat, for example.

Most of the time, the hang is due to a coding error, so the impact of restart won't ever fix these sources. Nevertheless, for other unknown sources, a reset button would be nice.

Would a lightweight client app be able to be run that reaches into the same JVM, call the same singleton, and shutdown and replace the connection manager for a specific node?